## Assignment 4 - Shark

1. Launch the Shark shell.

shark

2. Create a table called book whose schema includes book's title, description, author's first name, last name, and cost.

```
create table
book(title string, description string, firstname string, lastname string, cost int)
row format delimited fields terminated by '\t t;
```
3. List all the columns of the table book.

describe book;

4. Load the book table from the file books in the local filesystem. The books file has the following format:

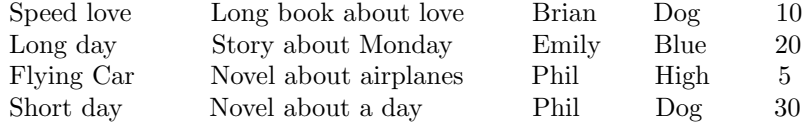

load data local inpath 'books' into table book;

As an alternative solution, you can create the an external table. The external keyword lets you to create a table and provide a location so that Hive does not use a default location for this table. This would be useful if you already have data generated.

```
create external table
```
exbook(title string, description string, firstname string, lastname string, cost int) row format delimited fields terminated by  $\forall t$ ' location '<file location, excluding the name of the file>';

5. Create a table called novel, containing those records from table book that have keyword "novel" in their description and cache it in memory.

```
create table novel TBLPROPERTIES('shark.cache'='MEMORY_ONLY')
as select * from book where description like "%Novel%";
```
6. Print out the list of available tables.

show tables;

7. Count the number of records from the table book.

select count(\*) from book;

8. Print out the total cost of the books with authors who have the same last name.

select lastname, sum(cost) from book group by lastname;

9. Count the number of distinct last names.

select count (distinct lastname) from book;

10. Drop the tables.

drop table book; drop table novel;